FFLCH/USP

### **Como verificar e renovar empréstimos no**

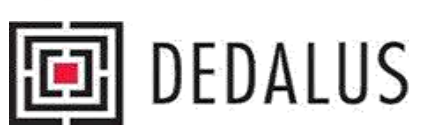

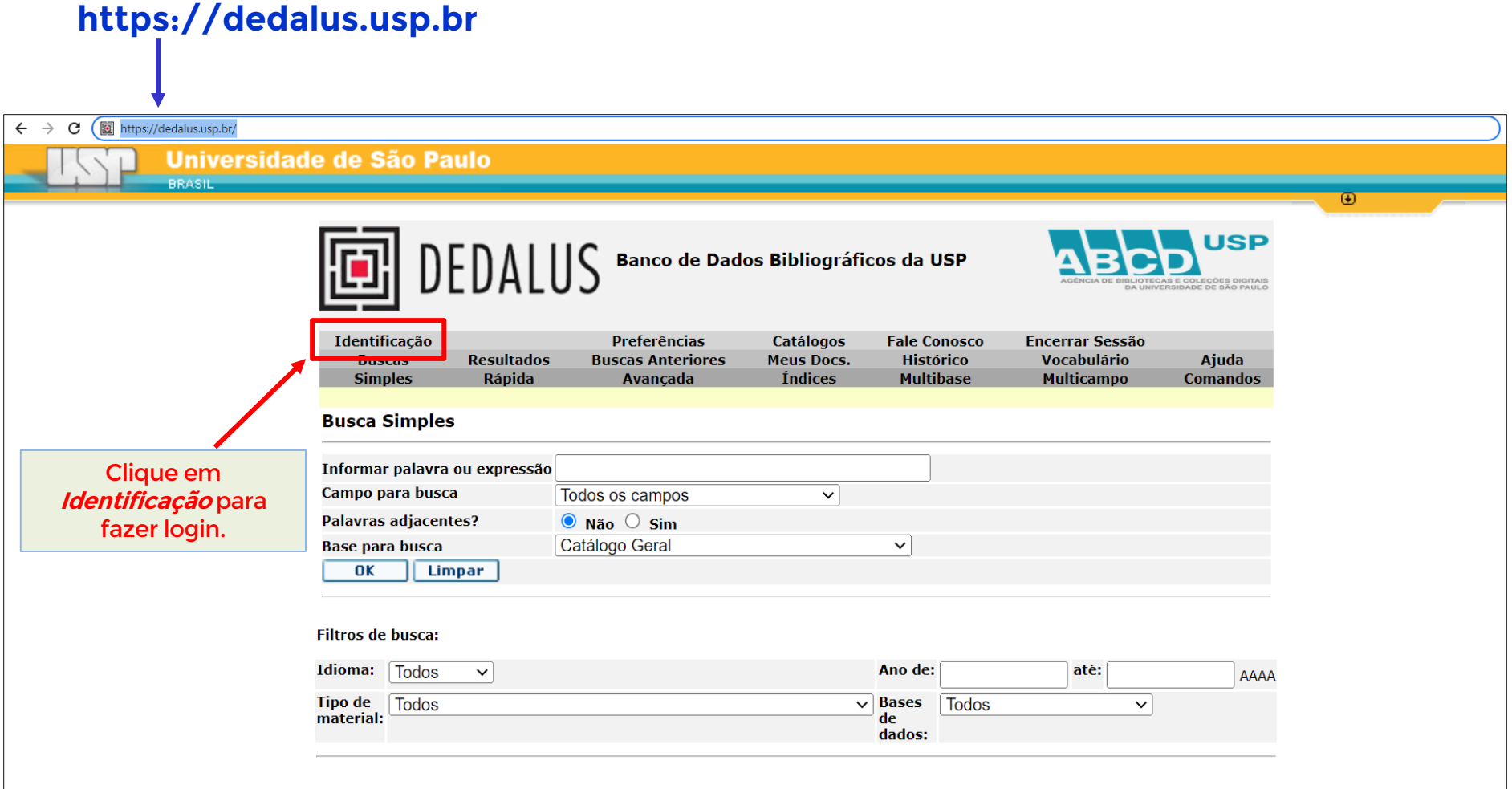

Software Aleph 500 - Versão 23 - Ex Libris @ 2023 - USP

#### FFLCH/USP

# **Fazendo login**

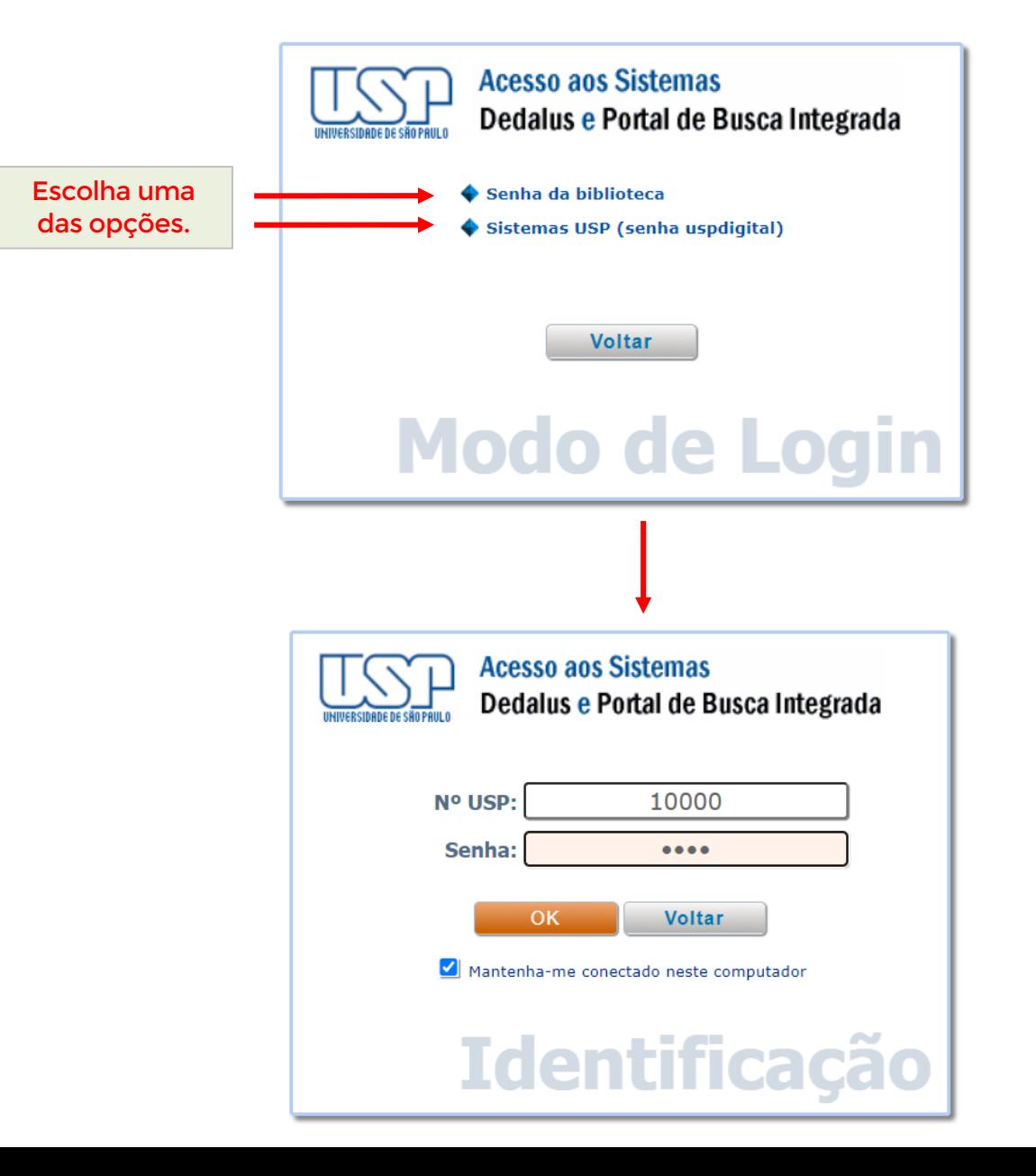

FFLCH/USP

## **Acessando as informações de suas atividades**

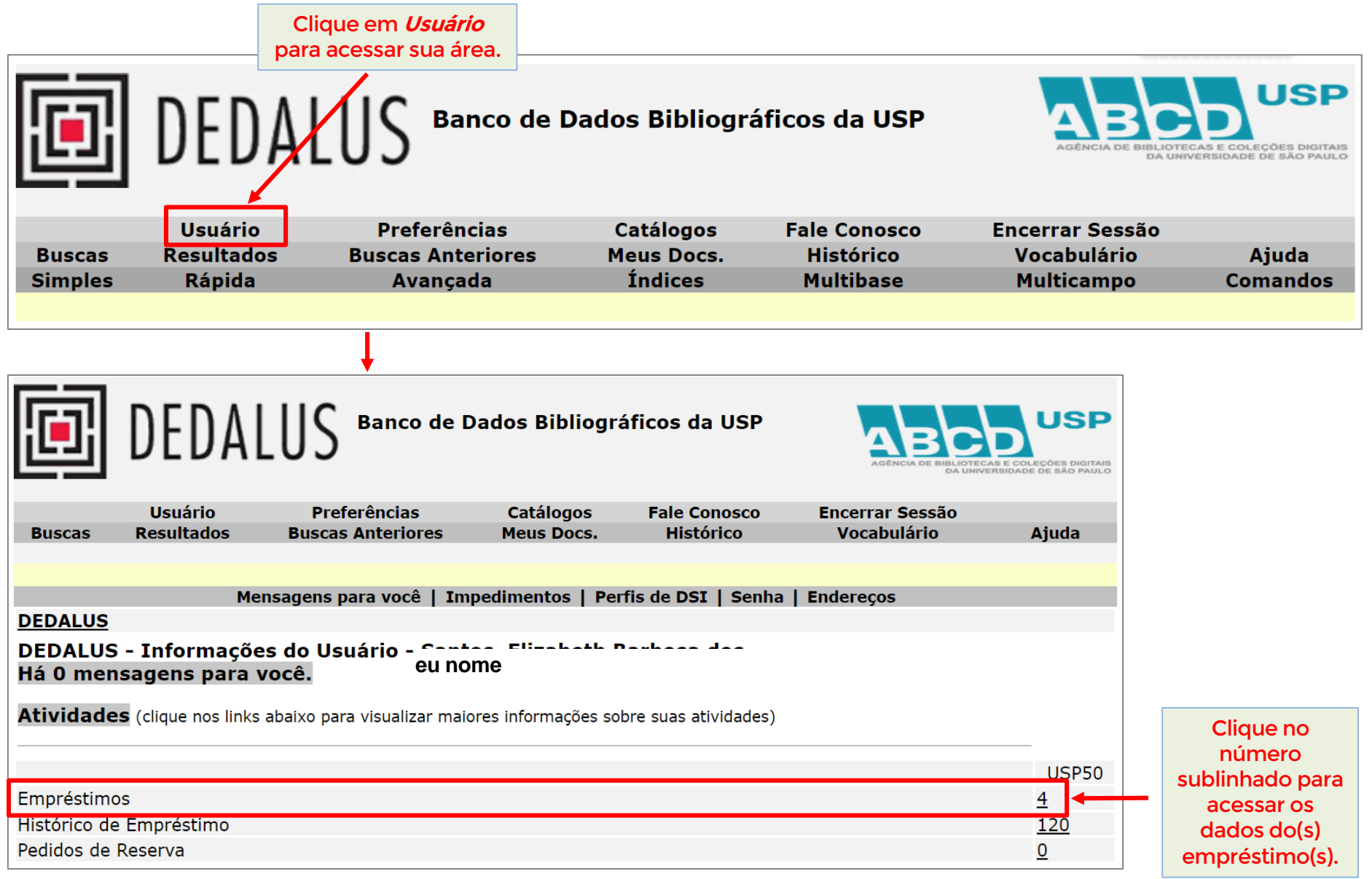

FFLCH/USP

### **Verificando os empréstimos e fazendo renovações**

DEDALUS Banco de Dados Bibliográficos da USP USP Renove todos de uma vez, clicando em **Renovar Usuário Preferências Catálogos Fale Conosco Encerrar Sessão Buscas Resultados Buscas Anteriores Meus Docs.** Histórico **Vocabulário Ajuda Todos**, caso a renovação já seja possível.\* Informações do Couário <u>Emnréstimos</u> Pedidos de Reserva Reserva de Equipamento Histórico de Empréstimos **Renovar Todos Renovar Selecionados** Procuradores/Responsáveis **DEDALUS - Empréstimos de Seu nome** Para detalhes sobre um empréstimo, clique no número sublinhado **DEDALUS - 4** No. **Autor** Título Ano Emprestado até Hora Multa **Biblioteca** Localização □ Leyson, Leon, menino da lista de Schindler 2014 27/02/23 23:59 FFLCH-Fac. Fi. 940.5318  $\mathbf{1}$ 1929-2013 a história do menino mais **L685bP** Let. C. jovem salvo por Oskar **Humanas** Schindler, intensa Prata, Mario, Cem melhores crônicas : (que, 2007 27/02/23  $23:59$ FFLCH-Fac. Fi. 869.985  $1946$ na verdade, são 129). Let. C. P924c Como andar no labirinto: 23:59 FFLCH-Fac. Fi. 869.985 3 Sant'Anna, 2012 26/01/23 Affonso Romano crônicas. Let. C. S223c Selecione o(s) item(ns) que de 1937-**Humanas** deseja renovar e clique em Del Picchia, Círculo de mulheres : as novas 2019 24/01/23 23:59 FFLCH-Fac. Fi. 305.42 4 **Renovar selecionados**. **Beatriz** irmandades. Let. C. D363c **Humanas** 

\* O sistema libera as renovações no último dia útil antes da data de vencimento (p. ex., se o **empréstimo vence numa segunda-feira, a renovação estará liberada na sexta – caso seja dia útil). Recomendamos que as renovações sejam feitas o quanto antes, se possível na véspera do vencimento, para evitar transtornos e dificuldades de última hora que possam impedí-las.**

FFLCH/USP

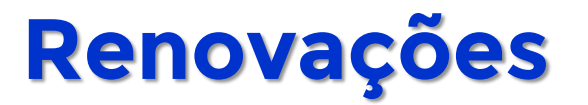

### **ATENÇÃO:**

- **Verifique sempre a(s) data(s) de vencimento do(s) empréstimo(s);**
- **Livro reservado não poderá ter o empréstimo renovado;**
- **O limite de renovações é de 03 (três) vezes, desde que não haja reserva.**

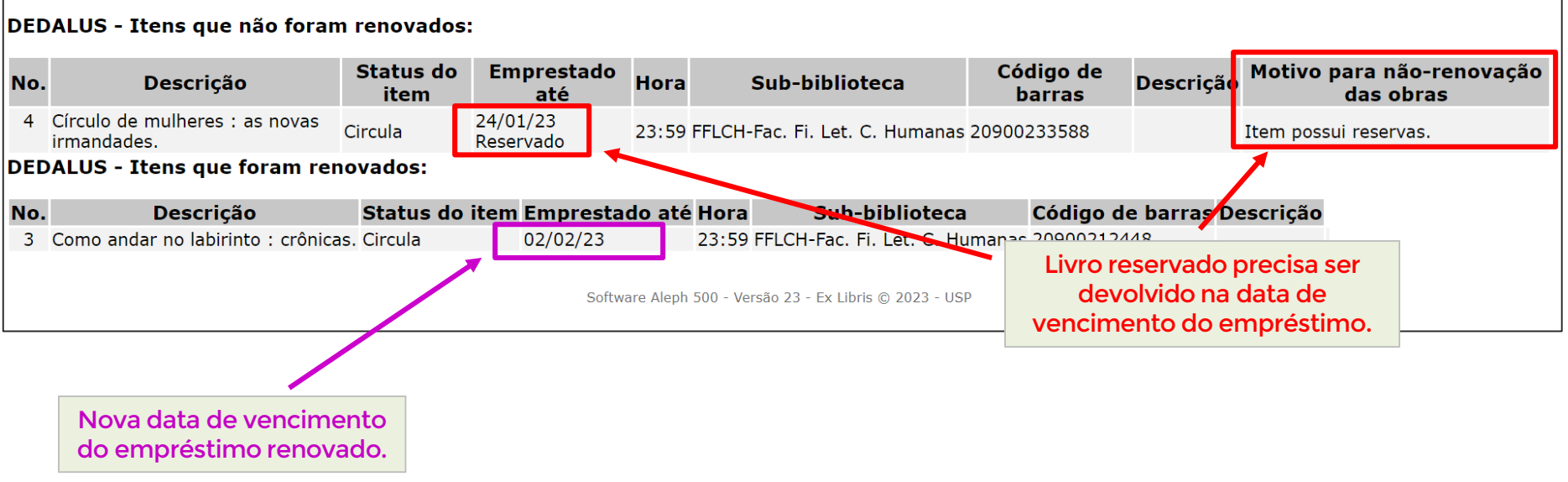

**Obs.: Você receberá informações sobre empréstimos, devoluções e renovações realizadas por e-mail.**

## **Encerrando a sessão**

FFLCH/USP

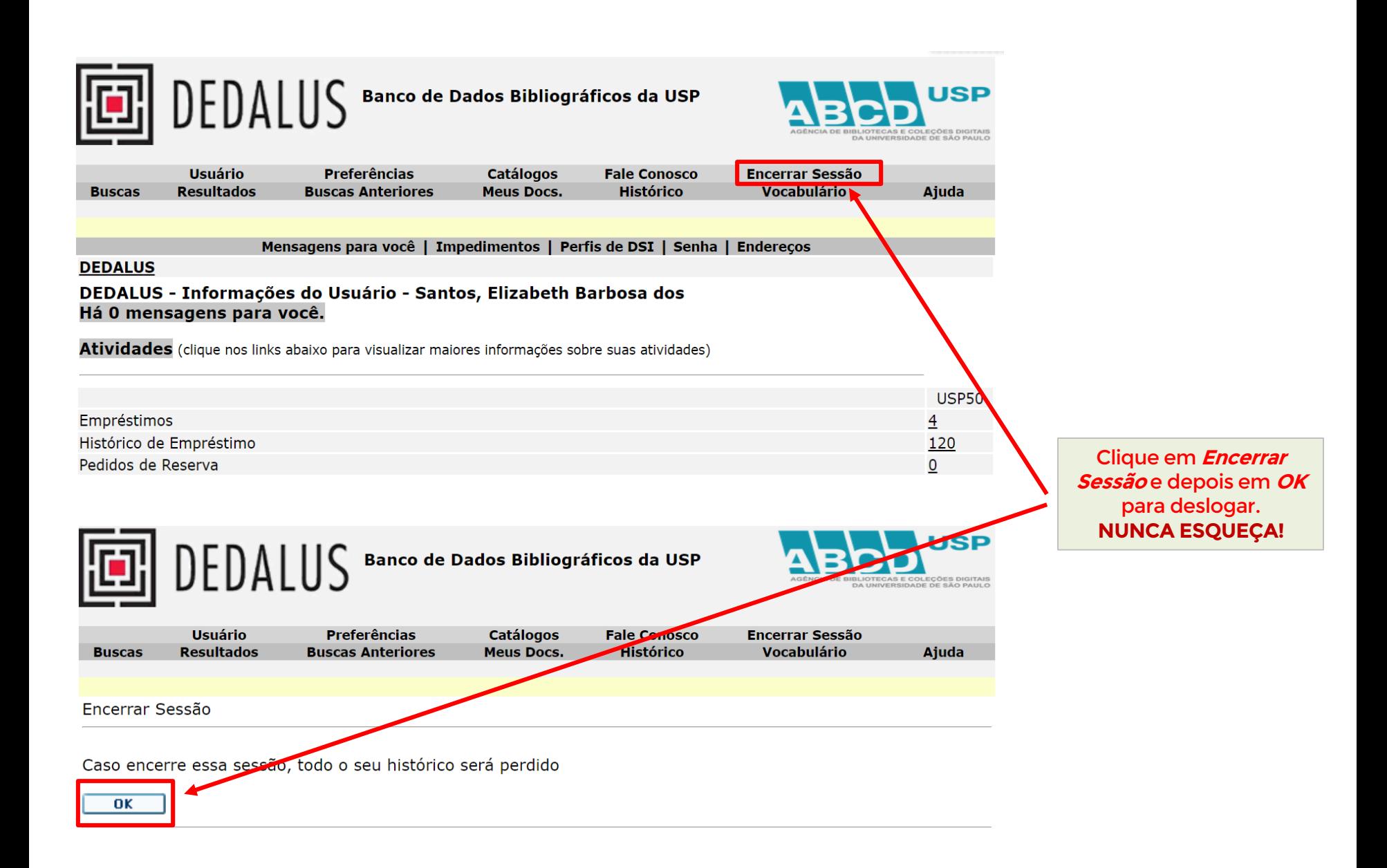

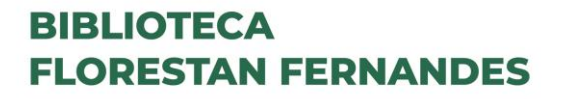

FFLCH/USP

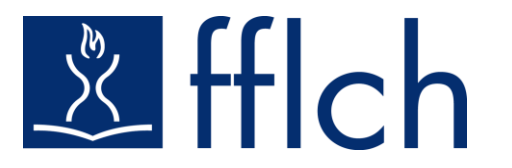

# **Conte com a biblioteca na sua trajetória acadêmica!**

### **Serviço de Atendimento ao Usuário saufflch@usp.br 3091-4377**

**Chefia e Secretaria da Biblioteca bibfflch@usp.br 3091-4501**

**Biblioteca Parceira da Agenda 2030** 

Elaborado por Elizabeth Santos